## HIT-6<sup>™</sup> Headache Impact Test

HIT is a tool used to measure the impact headaches have on your ability to function on the job, at school, at home and in social situations. Your score shows you the effect that headaches have on normal daily life and your ability to function. HIT was developed by an international team of headache experts from neurology and primary care medicine in collaboration with the psychometricians who developed the SF-36<sup>®</sup> health assessment tool. This questionnaire was designed to help you describe and communicate the way you feel and what you cannot do because of headaches.

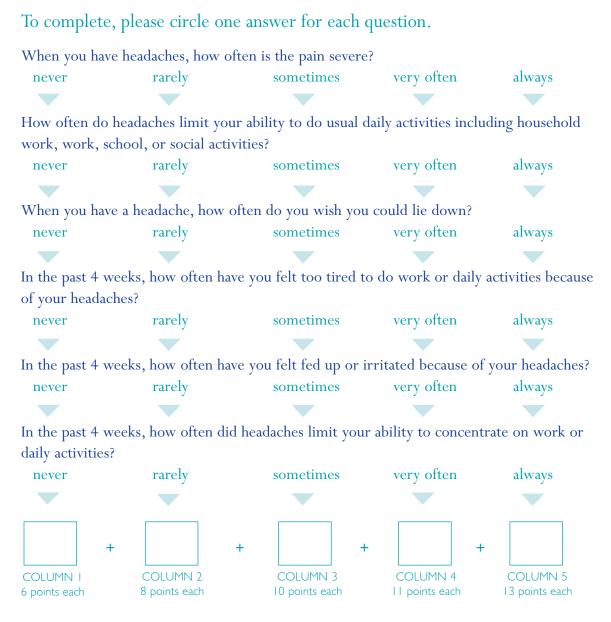

To score, add points for answers in each column.

## If your HIT-6 is 50 or higher:

You should share your results with your doctor. Headaches that stop you from enjoying the important things in life, like family, work, school or social activities could be migraine.

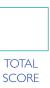